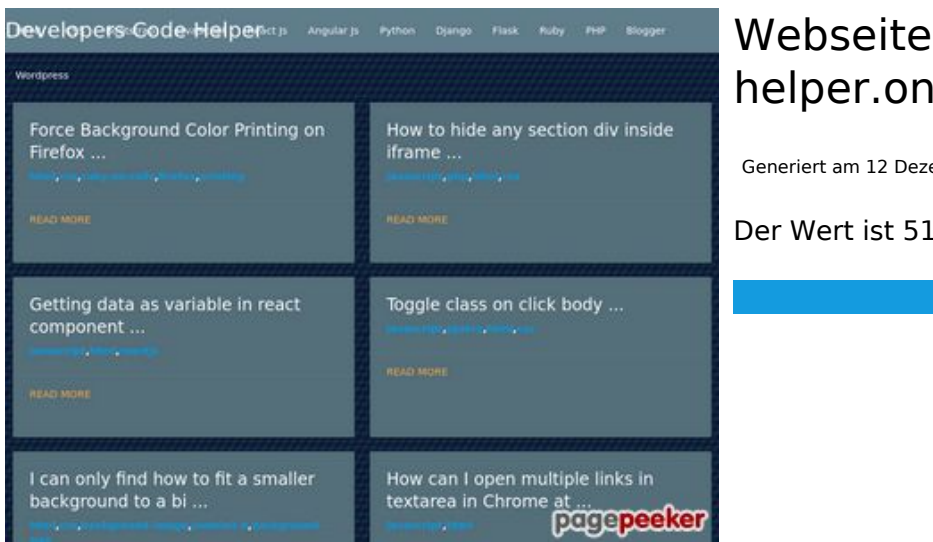

#### **Webseiten-Bericht für dev-codehelper.onrender.com**

Generiert am 12 Dezember 2022 04:44 AM

**Der Wert ist 51/100**

### **SEO Inhalte**

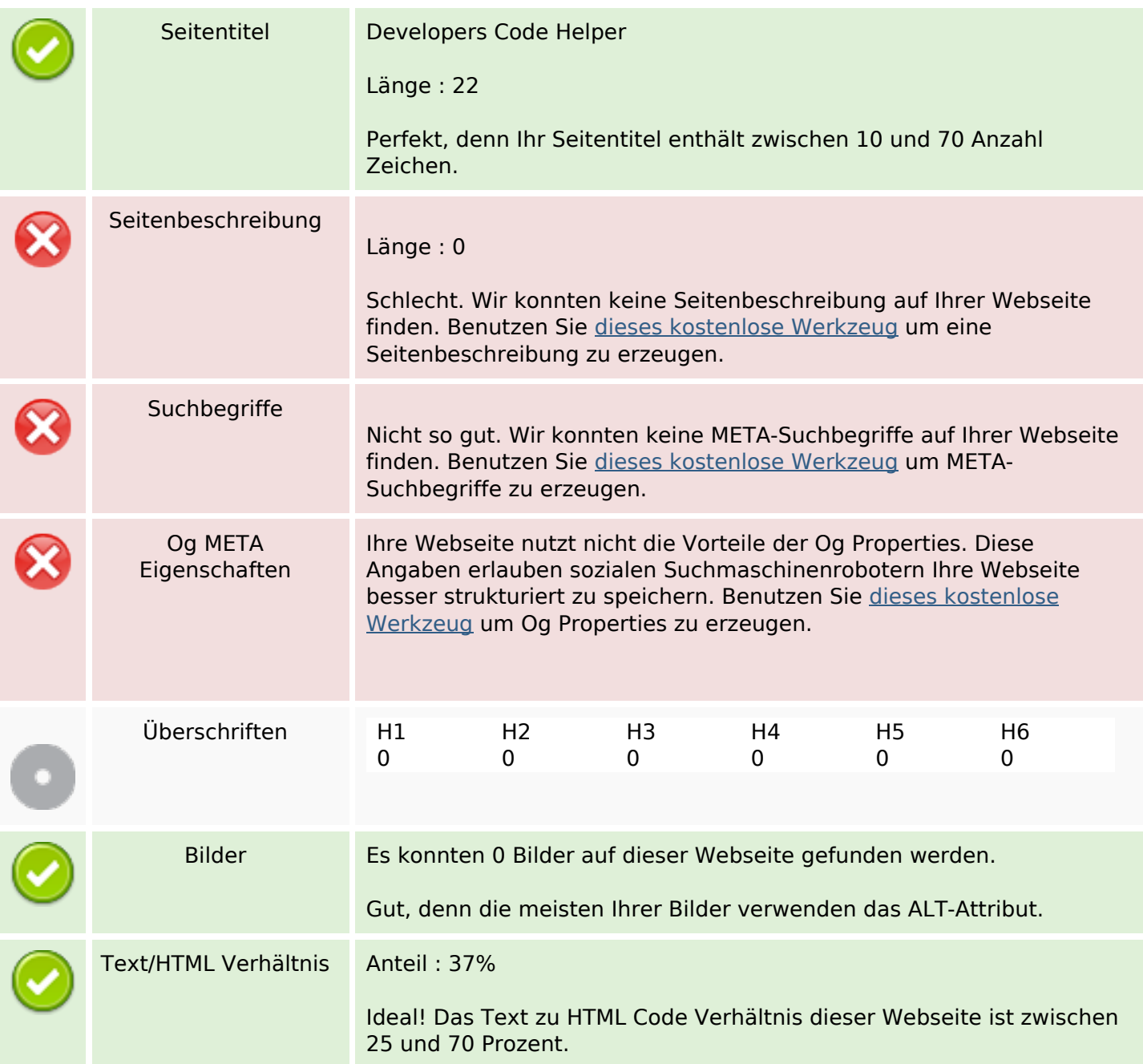

# **SEO Inhalte**

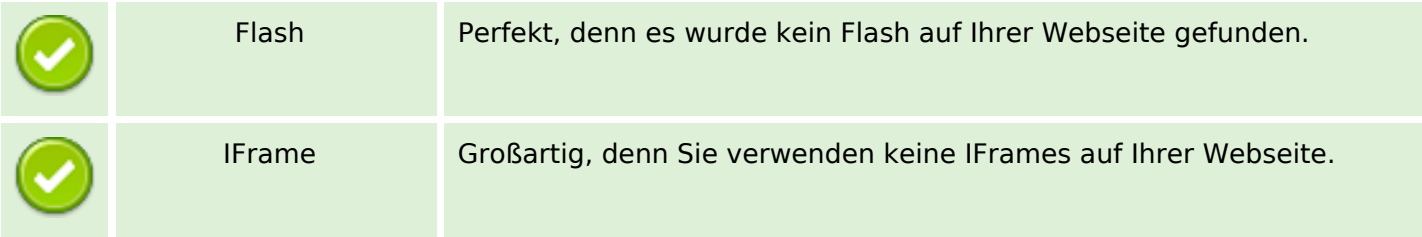

#### **SEO Links**

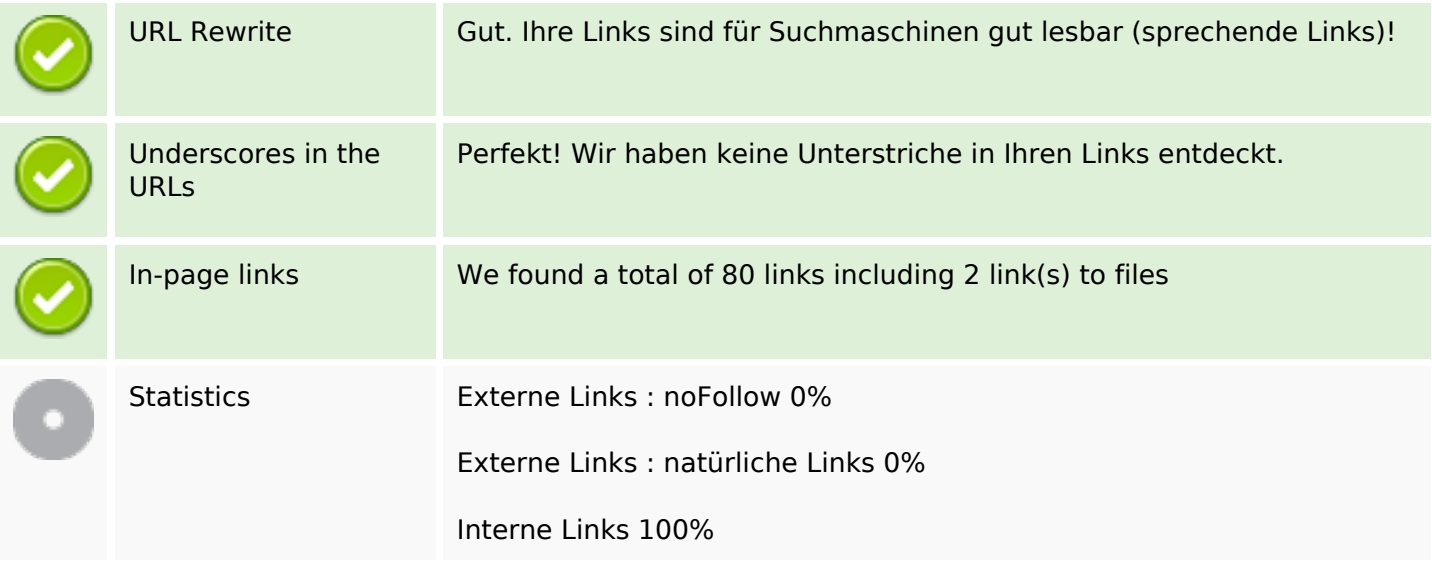

# **In-page links**

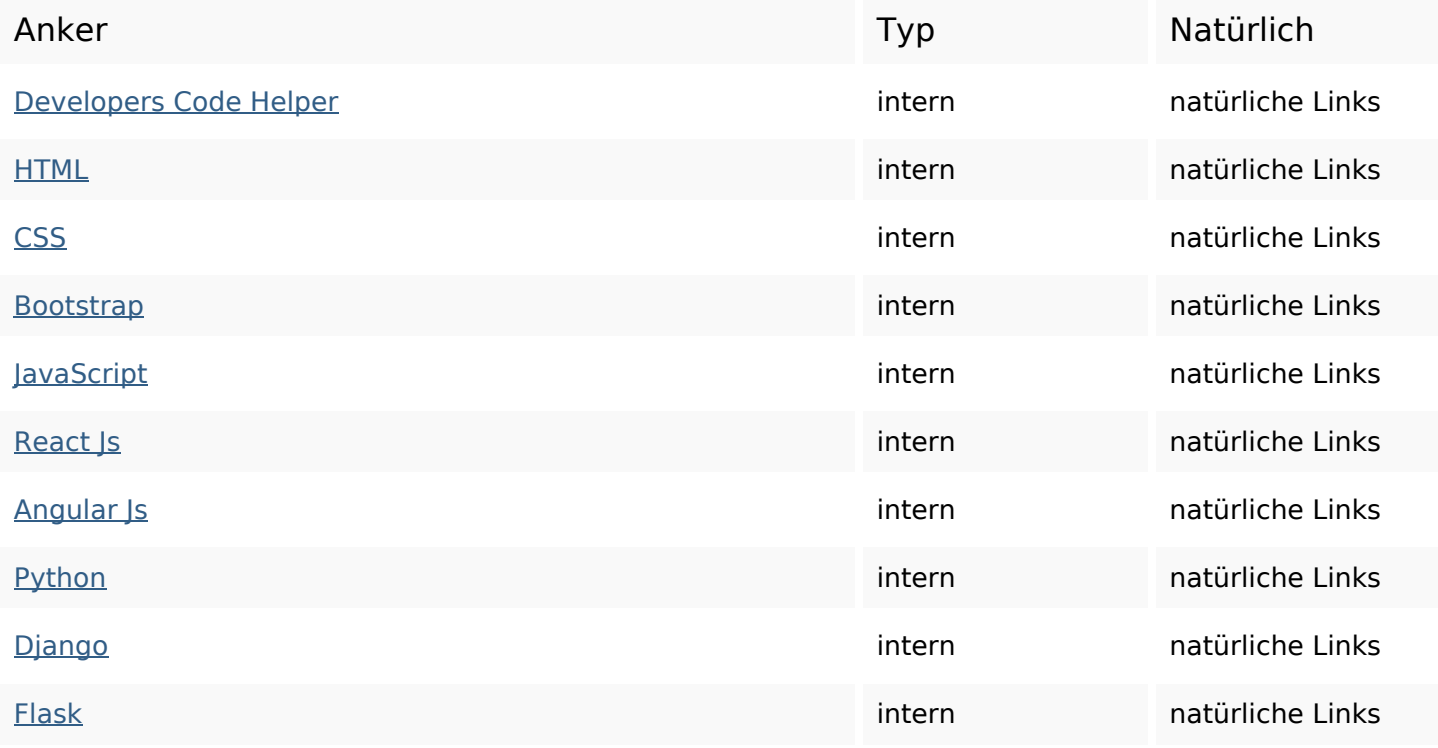

# **In-page links**

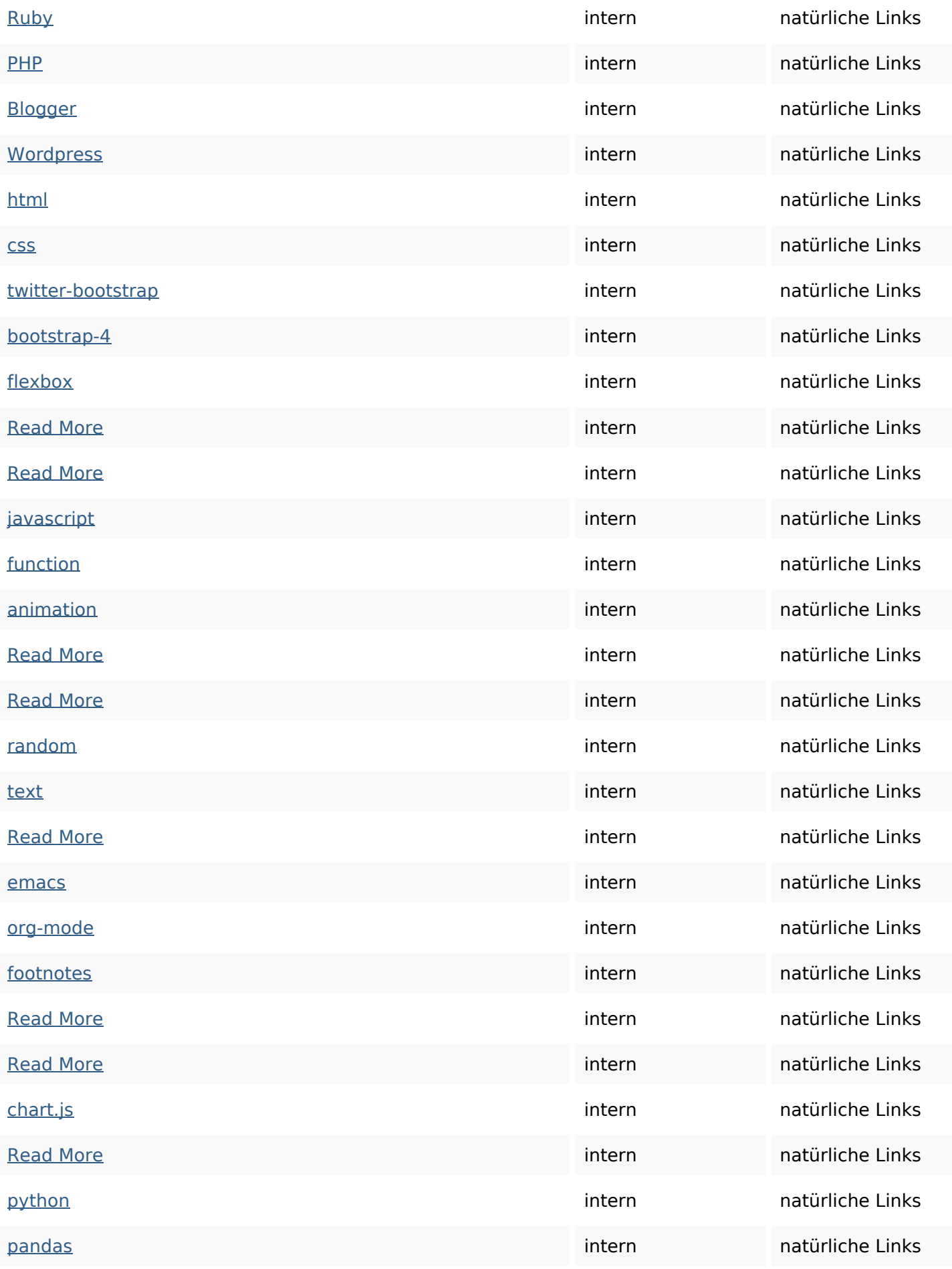

# **In-page links**

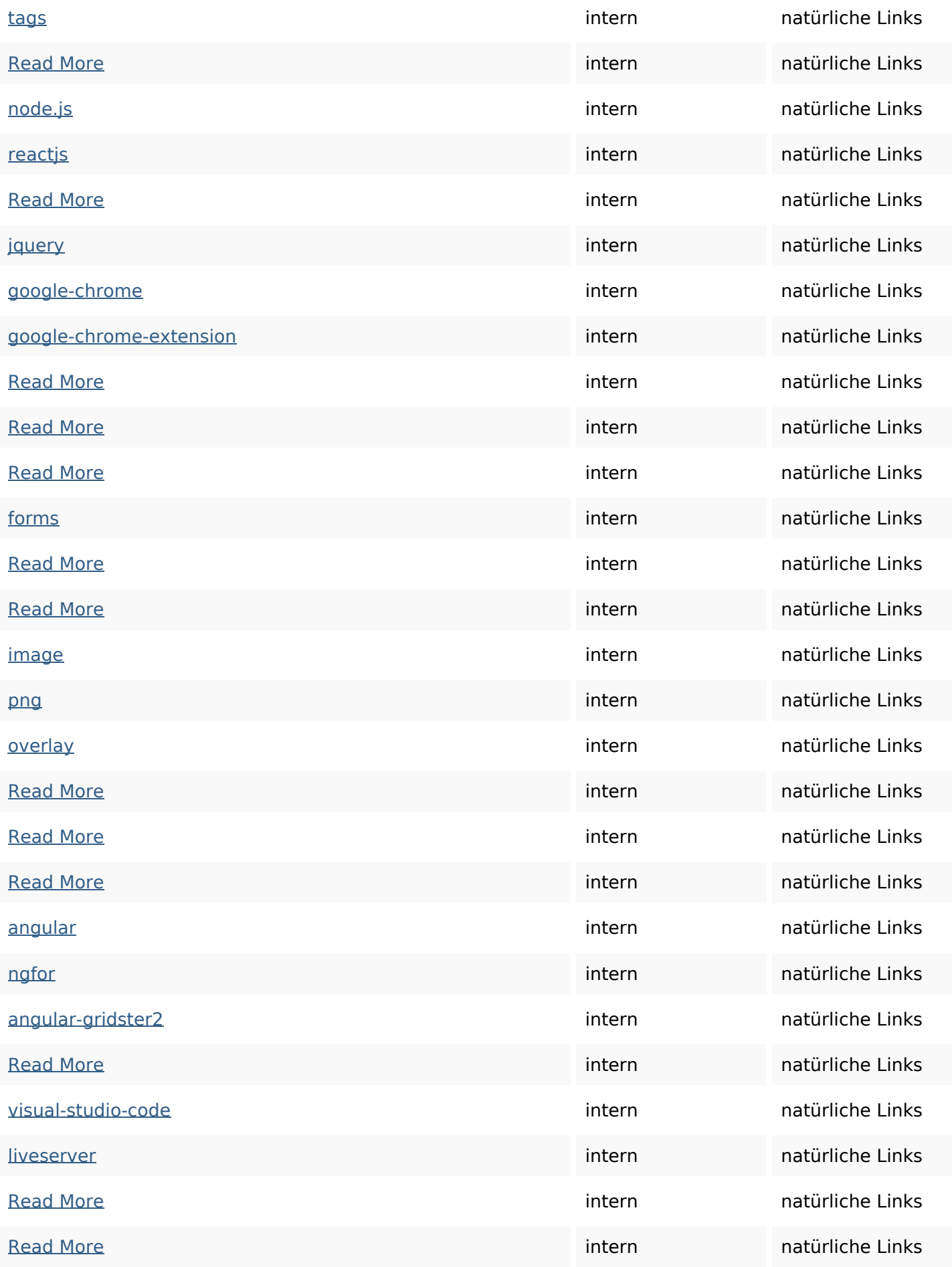

## **In-page links**

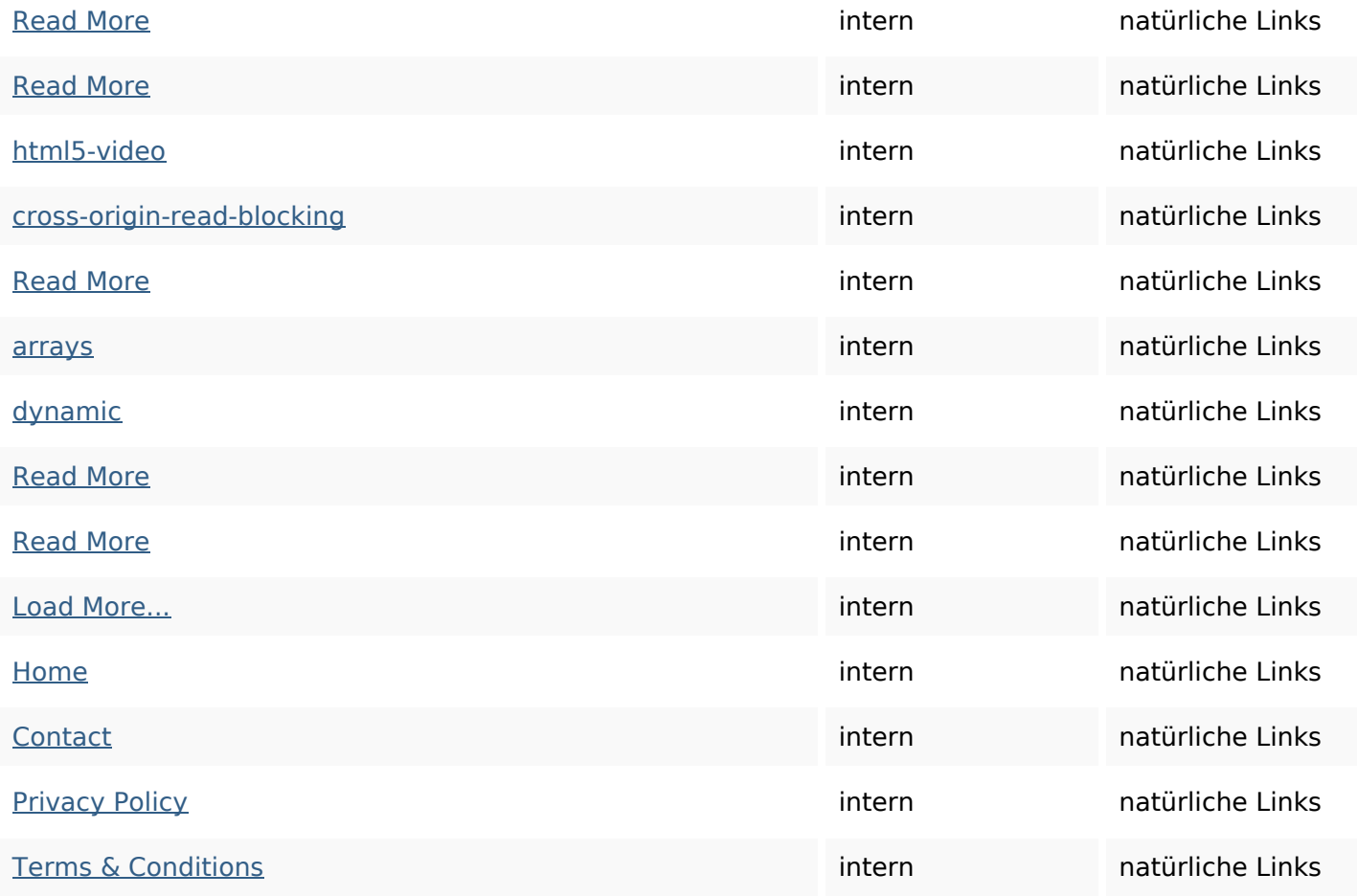

## **SEO Suchbegriffe**

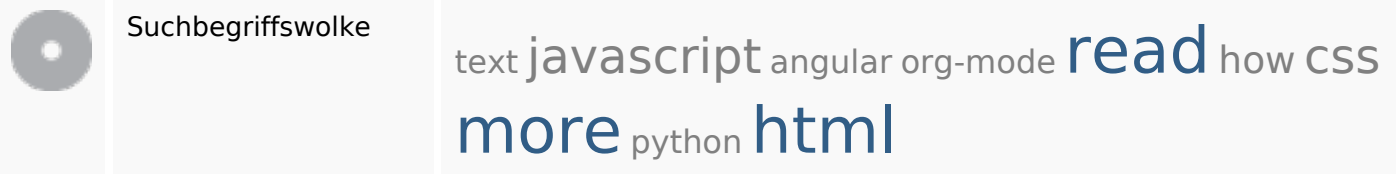

## **Keywords Consistency**

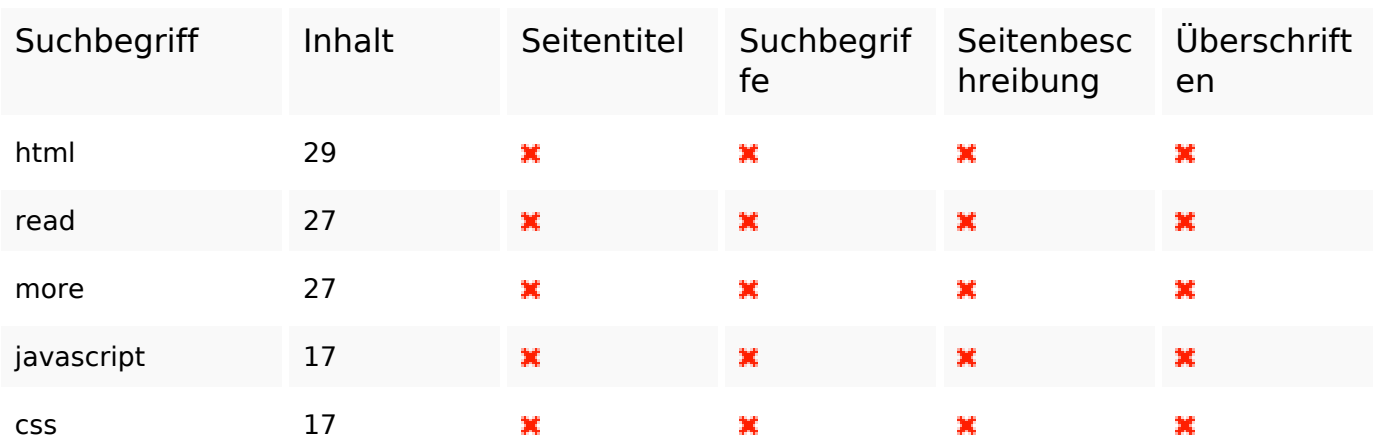

#### **Benutzerfreundlichkeit**

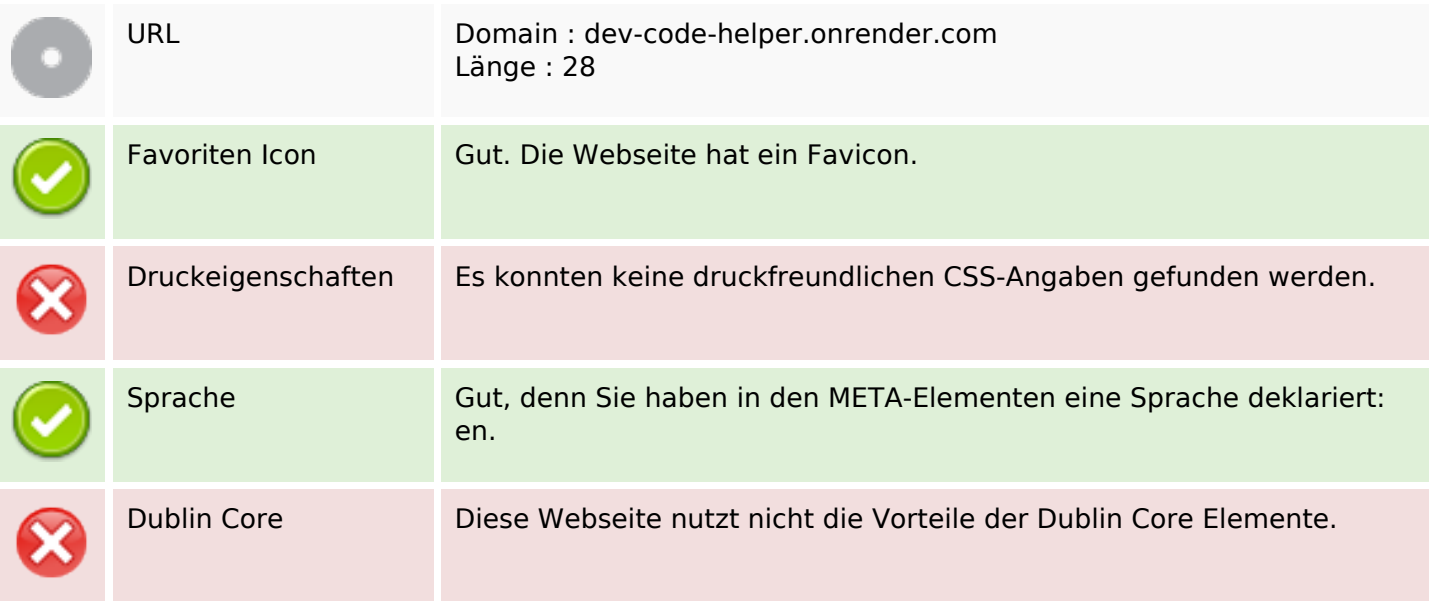

#### **Dokument**

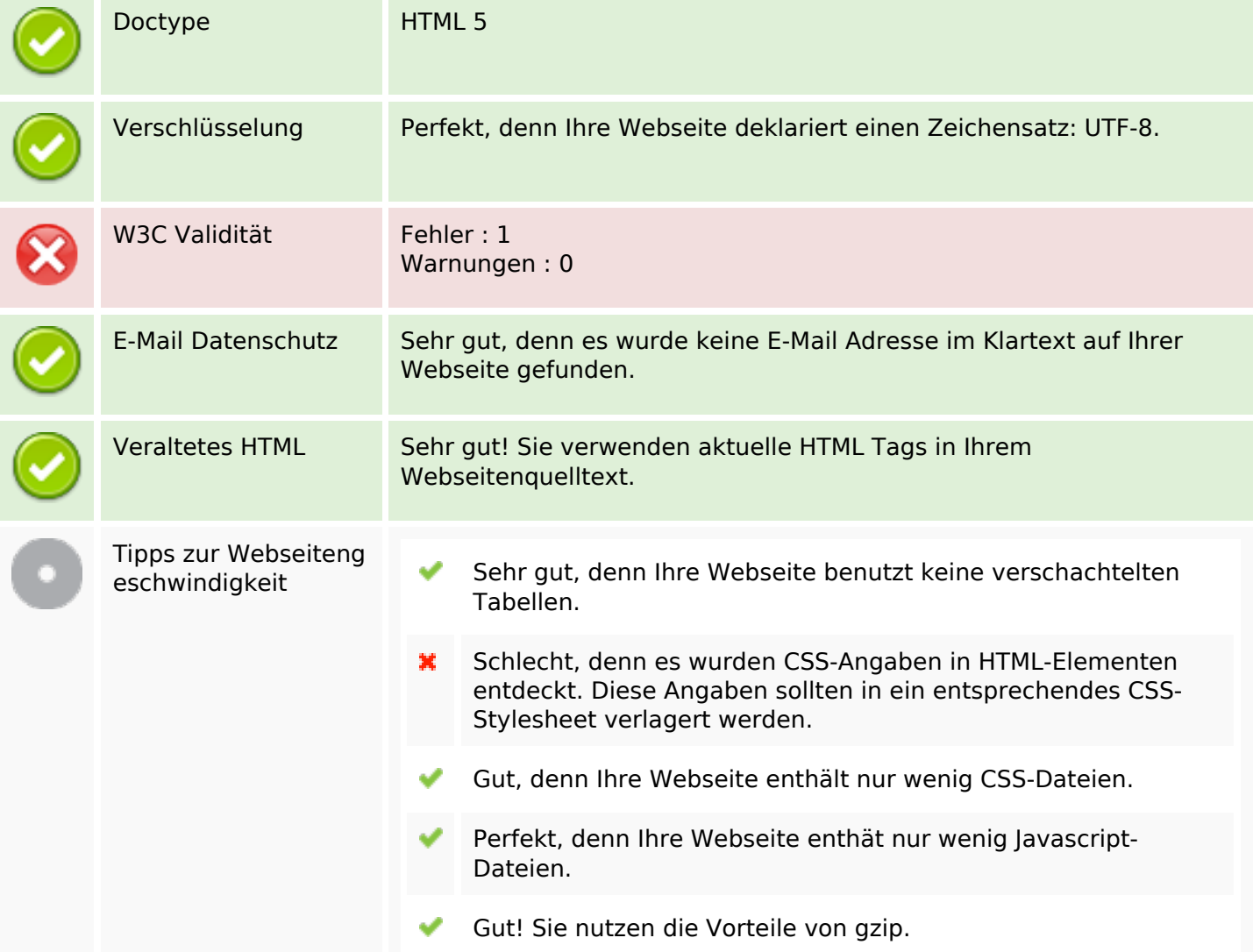

#### **Mobile**

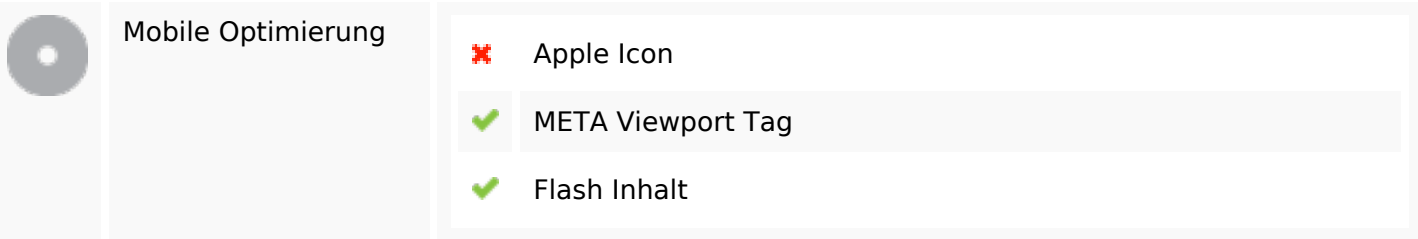

# **Optimierung**

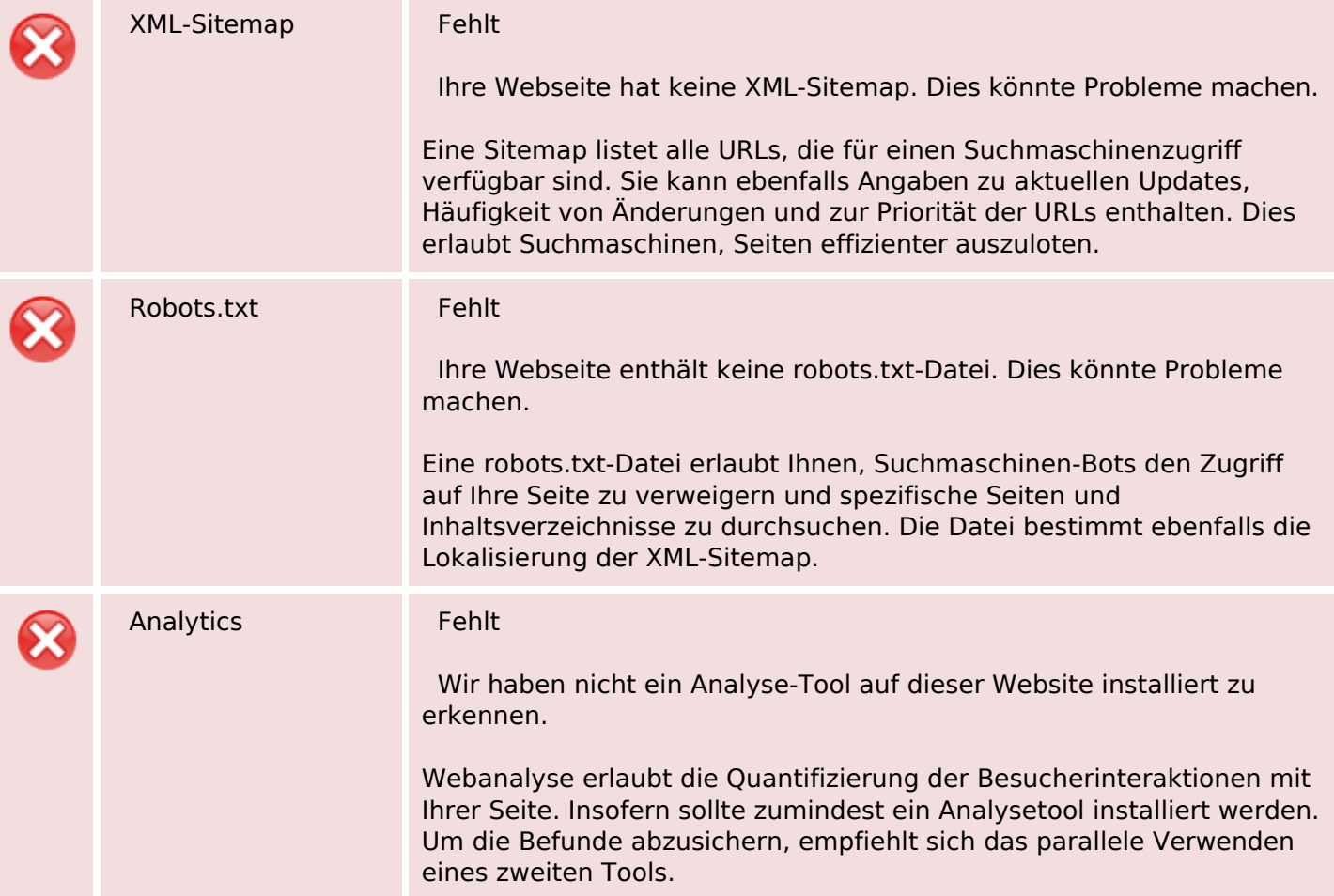